# **Home**

#### **Looking for an IRC alternative?**

Our [OpenMRS Chat](http://om.rs/tg) on the open source [Telegram Messenger](https://telegram.org/) is synchronized with our #OpenMRS IRC channel. Check it out for an alternate way to join our real-time chat!

### **#OpenMRS on irc.freenode.net**

Internet Relay Chat (IRC) is a form of real-time Internet chat or synchronous conferencing.

You are welcome to join the OpenMRS chat room on irc.freenode.net.

There are numerous IRC clients from which to choose or you can visit our chat room directly right here or your browser using [webchat.freenode.](https://webchat.freenode.net/) [net](https://webchat.freenode.net/).

 $$ 

### **How to use IRC**

**If you're new, please see <http://www.irchelp.org/faq/irctutorial.html> for a very helpful IRC tutorial. You can also check [https://www.](https://www.wikihow.com/Get-Started-with-IRC-(Internet-Relay-Chat)) [wikihow.com/Get-Started-with-IRC-\(Internet-Relay-Chat\)](https://www.wikihow.com/Get-Started-with-IRC-(Internet-Relay-Chat))**

Our IRC channels are available for real-time communication with other community members. They can be an ideal way to get help with a problem you're having, discuss development ideas, or just chat and share information. (We're not always serious!) Please remember: **IRC is not meant to be a 24/7 helpline with immediate support.** If your question is not answered right away it may be because no one is awake or no one is paying attention.

#### **Tip**

Try addressing someone directly by putting their complete user name into your question. This might get their attention faster. You should also consider posting a message to [OpenMRS Talk.](https://talk.openmrs.org)

### **Common IRC commands**

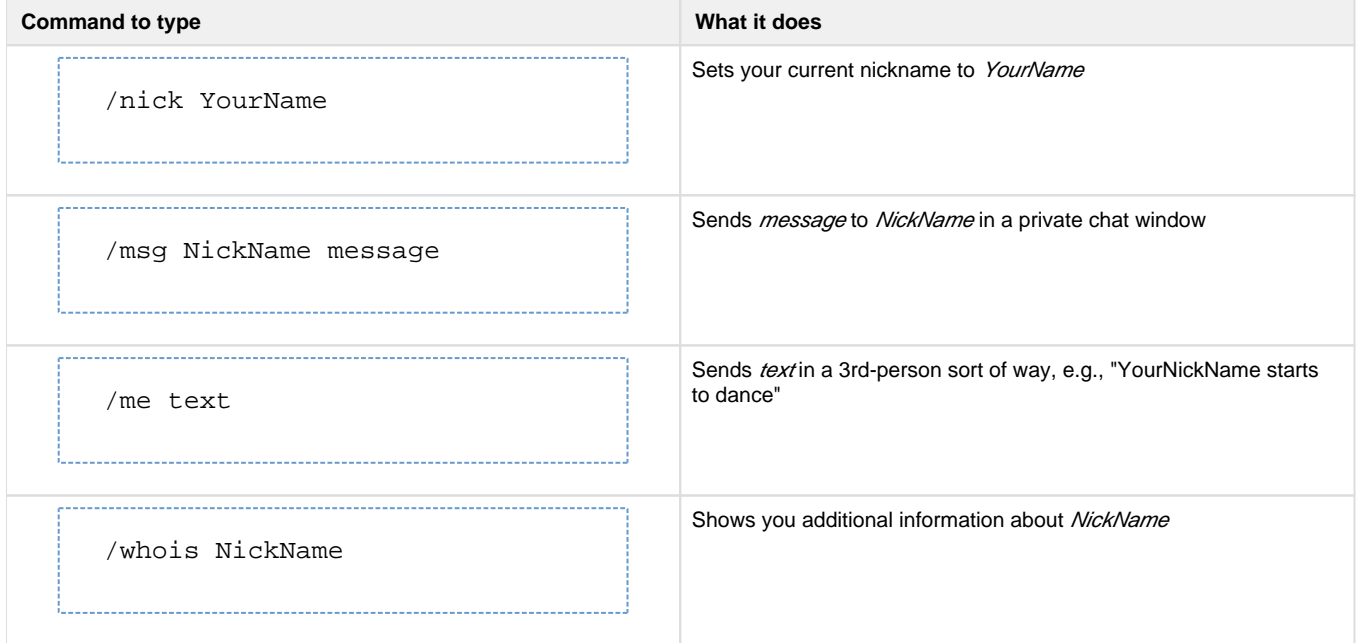

/quit Logs out of IRC

There are a lot of [other commands](http://www.irchelp.org/irchelp/ircprimer.html) available. Search the web for information about them.

Check [OpenMRSBot IRC Bots](https://wiki.openmrs.org/display/ISM/OpenMRSBot+IRC+Bots) for some customised commands.

### **IRC clients we like**

#### **Windows**

- [mIRC](http://www.mirc.com/)
- [X-Chat](http://www.xchat.org/) (free Windows version available at [http://www.silverex.info\)](http://www.silverex.info)

#### **Linux**

- [Irssi](http://www.irssi.org/)
- [X-Chat](http://www.xchat.org/)

#### **Mac**

- [Textual](http://www.codeux.com/textual/)
- [Colloquy](http://colloquy.info/)
- [Adium](http://adium.im/)
- [LimeChat](http://limechat.net/mac)

#### **Browser Plugin**

[Chatzilla for Firefox](https://addons.mozilla.org/en-US/firefox/addon/16)

# **Help! My IRC is blocked.**

Some Internet providers block the ports needed for IRC. If this is the case for you, then you can use a proxy to join the channel through a web browser. You should be able to use this page to connect.

# **IRC Logs**

Since 2014, our IRC channels are legged 24/7 by BetBot in case you miss anything. Due to many factors, [Botbot was shutdown](https://lincolnloop.com/blog/saying-goodbye-botbotme/) on November 5, 2018. We do not currently have logs published anymore at this time. Follow this [OpenMRS Talk Thread](https://talk.openmrs.org/t/botbot-me-shutting-down/20002) for updates.